# **baixar vaidebet**

- 1. baixar vaidebet
- 2. baixar vaidebet :esportes da sorte net
- 3. baixar vaidebet :primeira aposta grátis futebol

#### **baixar vaidebet**

Resumo:

**baixar vaidebet : Bem-vindo ao mundo eletrizante de condlight.com.br! Registre-se agora e ganhe um bônus emocionante para começar a ganhar!** 

contente:

o seu imensamente popular Spin & Go game, permitindo que os jogadores joguem do título instantaneamente no site sem a necessidade. baixar O cliente Desktop ouo aplicativo l! pokestarS Rollsa Out Browser-Baseed spin eGo par UK Player:pokingindustratrypro : ícias - 1. artigo ; 220025 composkysta/rolles "out [app blaze apostas](https://www.dimen.com.br/app-blaze-apostas-2024-06-20-id-6306.html)

#### **baixar vaidebet**

Com o Bet Nation betting app, você pode ter a experiência de apostas esportivas completa e de corrida de cavalo em baixar vaidebet suas mãos, a qualquer momento e em baixar vaidebet qualquer lugar. Seja um apostador experiente ou recém-chegado, o aplicativo Bet Nation é uma escolha excelente para apostas descomplicadas e sem estresse. Neste artigo, você vai aprender a baixar o app e começar a brincar!

#### **Por que você deve baixar o app do Bet Nation?**

Existem muitos benefícios em baixar vaidebet se ter o Bet Nation betting app em baixar vaidebet seu celular. Alguns deles incluem:

- Facilidade de uso o aplicativo é projetado para ser intuitivo e fácil de usar, sem necessidade de instruções extensas;
- Grande variedade de opções de apostas apostas em baixar vaidebet esportes e corridas de cavalos em baixar vaidebet todo o mundo;
- Bonificações e promoções regulares novos usuários recebem ofertas exclusivas para aumentar seus ganhos;" bankroll";
- Proprietário da Austrália o Bet Nation pertence e é operado por australianos, o que significa que apoiar o aplicativo é apoiar empresas nacionais.

## **Como baixar o Bet Nation App**

O processo de baixar o aplicativo é simples e rápido. Abaixo estão as instruções para baixar e instalar o Bet Nation App em baixar vaidebet seu dispositivo móvel:

- 1. Vá para a loja de aplicativos de baixar vaidebet escolha (App Store ou Google Play Store).
- 2. Procure "Bet Nation" e selecione o aplicativo no topo da lista.
- 3. Toque em baixar vaidebet "Instalar" e espere que o processo de download e instalação seja

concluído.

- 4. Abra o aplicativo e entre com suas credenciais.
- 5. Comece a realizar suas apostas é isso!

### **Proteja suas Apostas e Dados Pessoais com um VPN**

Investiga a possibilidade de usar um serviço VPN (rede privada virtual) para proteger suas apostas e dados online quando estiver usando o aplicativo do Bet Nation:

- Aproveite transações seguras com criptografia; e
- Evite restrições geográficas ao acessar a Bet Nation onde quer que você esteja.

#### **Conclusão**

Baixar o Bet Nation App é um investimento inteligente para seu mundo de apostas. O aplicativo oferece praticidade, proteção e estabilidade em baixar vaidebet um design agradável e conveniente.\$

#### **baixar vaidebet :esportes da sorte net**

Obrigado por compartilhar este artigo informativo sobre como baixar o aplicativo Betnacional. Aqui está um resumo dos principais pontos:

\* A Betnacional é uma casa de apostas confiável que oferece uma ampla gama de jogos e apostas ao vivo.

\* O aplicativo Betnacional é fácil de usar e oferece vários recursos, incluindo apostas ao vivo, uma grande variedade de jogos e atendimento ao cliente 24 horas por dia, 7 dias por semana. \* Para baixar o aplicativo Betnacional, basta acessar o site oficial da Betnacional, abrir o menu lateral e clicar no botão "Baixe nosso app".

\* O aplicativo Betnacional é gratuito para baixar e usar.

uivos. Encontre o arquivo APK que você baixou e toque nele. Toque na opção install ge e, em baixar vaidebet seguida, selecione para assistir a um anúncio e instalar. Lidar com sões Finalmente, o Android abrirá o prompt install Unknown Apps. Como baixar e instale Google play Store - Android Authority androidauthority

Google Play Store. ou vá para

#### **baixar vaidebet :primeira aposta grátis futebol**

### **China's President Xi Jinping Felicita o Presidente Eleito do Panamá, José Raúl Mulino**

Beijing, 11 mai (Xinhua) -- O presidente chinês Xi Jinping parabenizou José Raúl Mulino por ter sido eleito presidente da República do Panamá.

#### **Conteúdo Relacionado**

A seguir, uma tabela com os nomes de outros presidentes que receberam felicitações do presidente chinês pelo seu recente comício:

**País Nome do Presidente** Estados Unidos Joe Biden

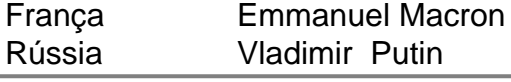

Author: condlight.com.br Subject: baixar vaidebet Keywords: baixar vaidebet Update: 2024/6/20 6:12:51